tails ub a odifier une mage

rata D

elure. à

The copy filmed here has been reproduced thanks to the generosity of:

> **Lakehead University** Thunder Bay

The imagas appaaring here are tha best quality possible considering the condition and legibility of the original copy and in keeping with the filming contract specifications.

Original copies in printed paper covers are filmed beginning with the front cover and ending on the last page with a printed or illustrated impression, or the back cover when appropriate. All other original copies are filmed beginning on the first page with a printed or liiustrated impression, and ending on the last page with a printed or illustrated impression.

The last recorded frame on each microfiche shall contain the symbol  $\rightarrow$  (maaning "CON-TINUED"), or the symbol  $\nabla$  (maaning "END"), whichever applies.

Maps, plates, charts, etc.. may be filmed at different reduction ratios. Those too large to be entirely included in one exposure are filmed beginning in the upper left hand corner, left to right and top to bottom, as many frames as raquirad. Tha following diagrams illustrate tha<br>method:

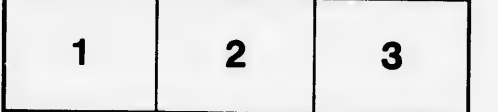

L'axemplaira filmé fut reproduit grâce à la générosité de:

> **Lakehead University** Thunder Bay

Las images suivantas ont été reproduites avec la<br>plus grand soin, compta tenu de la condition et<br>da la netteté da l'exemplaira filmé, at an conformité avec las conditions du contrat da fllmage.

Les exemplaires originaux dont la couverture en papier est imprimée sont filmés an commançant<br>par le pramier piat et en terminant soit par la dernière page qui comporte una emprainta d'impression ou d'illustration. soit par le second plat, seion le cas. Tous les autras examplaires<br>originaux sont filmés en commençant par la premièra page qui comporte une empreinte d'impression ou d'illustration et en terminant par la dernière page qui comporta une talla empreinte.

Un des symboles suivants apparaltra sur la dernièra image de chaqua microficha, salon la cas: le symbole —— signifie "A SUIVRE", la<br>symbole ∇ signifia "FIN".  $\mathcal{P}_\text{max}$ 

i yezh e

Las cartas, planches, tablaaux, atc., pauvant être<br>filmés à des taux da réduction différants. Lorsque le document est trop grand pour dtre reproduit an un saul cliché, il est filmé à partir de l'angla supérieur gaucha, de gaucha à droite, et de haut en bas, en prenant le nombre d'Imagas nécessaira. Les diagrammes suivants illustrent la méthoda.

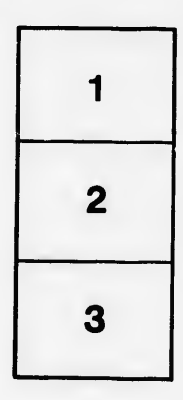

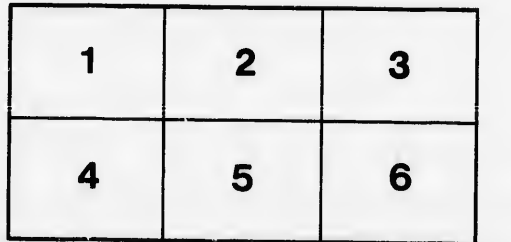